## **Solver Budgeting – Workflow Diagram**

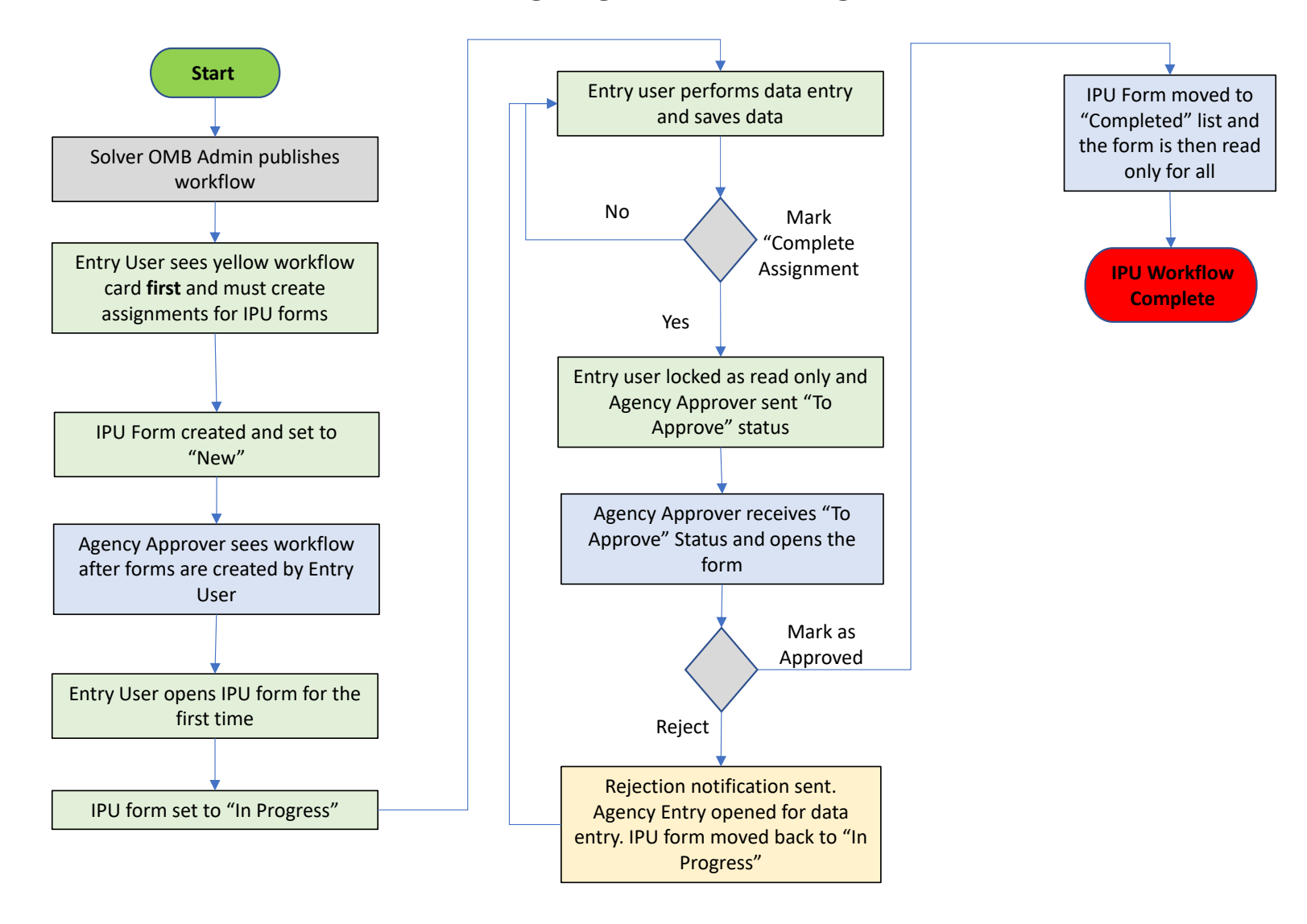